Corso di Informatica 1 (IN110) – Prof. Marco Liverani – a.a. 2014/2015

### Prima prova di esonero – 19 novembre 2014

La prova dura tre ore, durante le quali non è possibile allontanarsi dall'aula, se non dopo aver consegnato l'elaborato scritto. Per superare la prova di esonero e poter sostenere la successiva è necessario ottenere almeno 15 punti. E possibile utilizzare libri e appunti personali, senza scam- ` biarli con altri studenti. I compiti che presenteranno evidenti ed anomale "similitudini" saranno annullati.

Deve essere consegnata solo la "bella copia" del compito scritto; su ciascun foglio deve essere riportato il nome, il cognome e il numero di matricola (o un altro codice identificativo di fantasia) dello studente.

### Esercizio n. 1 (max 10 punti)

Risolvere il seguente problema proponendo una pseudo-codifica dell'algoritmo, il diagramma di flusso ed infine la codifica in linguaggio C del programma che implementa l'algoritmo stesso.

Leggere in input una sequenza di *n* numeri interi e memorizzarla in un vettore  $A = (a_0, \ldots, a_{n-1})$ . Costruire un array  $B = (b_0, b_1, \ldots, b_{n-1})$  tale che, per ogni  $k = 0, \ldots, n-1$ ,  $b_k$  sia la media aritmetica degli elementi  $a_k, a_{k+1}, \ldots, a_{n-1}$ . Stampare l'array B.

Esempio Supponiamo che  $n = 8$  e  $A = (12, 43, 11, 5, 2, 7, 25, 37)$ ; Quindi il vettore B sarà costruito come segue:  $B = (17.75, 18.57, 14.5, 15.2, 17.75, 23.0, 31.0, 37.0).$ 

#### Soluzione

#### Pseudo-codifica dell'algoritmo

1: leggi n 2: per  $k = 0, 1, \ldots, n - 1$  ripeti: 3: leggi  $a_k$ 4: fine-ciclo 5:  $s = 0$ 6: per  $k = 0, 1, \ldots, n - 1$  ripeti: 7:  $s = s + a_k$ 8: fine-ciclo 9:  $b_0 = s/n$ 10: per  $k = 1, 2, ..., n - 1$  ripeti: 11:  $s = s - a_{k-1}$ 12:  $b_k = s/(n-k)$ 13: fine-ciclo 14: per  $k = 0, 1, \ldots, n - 1$  ripeti: 15: scrivi  $b_k$ 16: fine-ciclo

### Diagramma di flusso

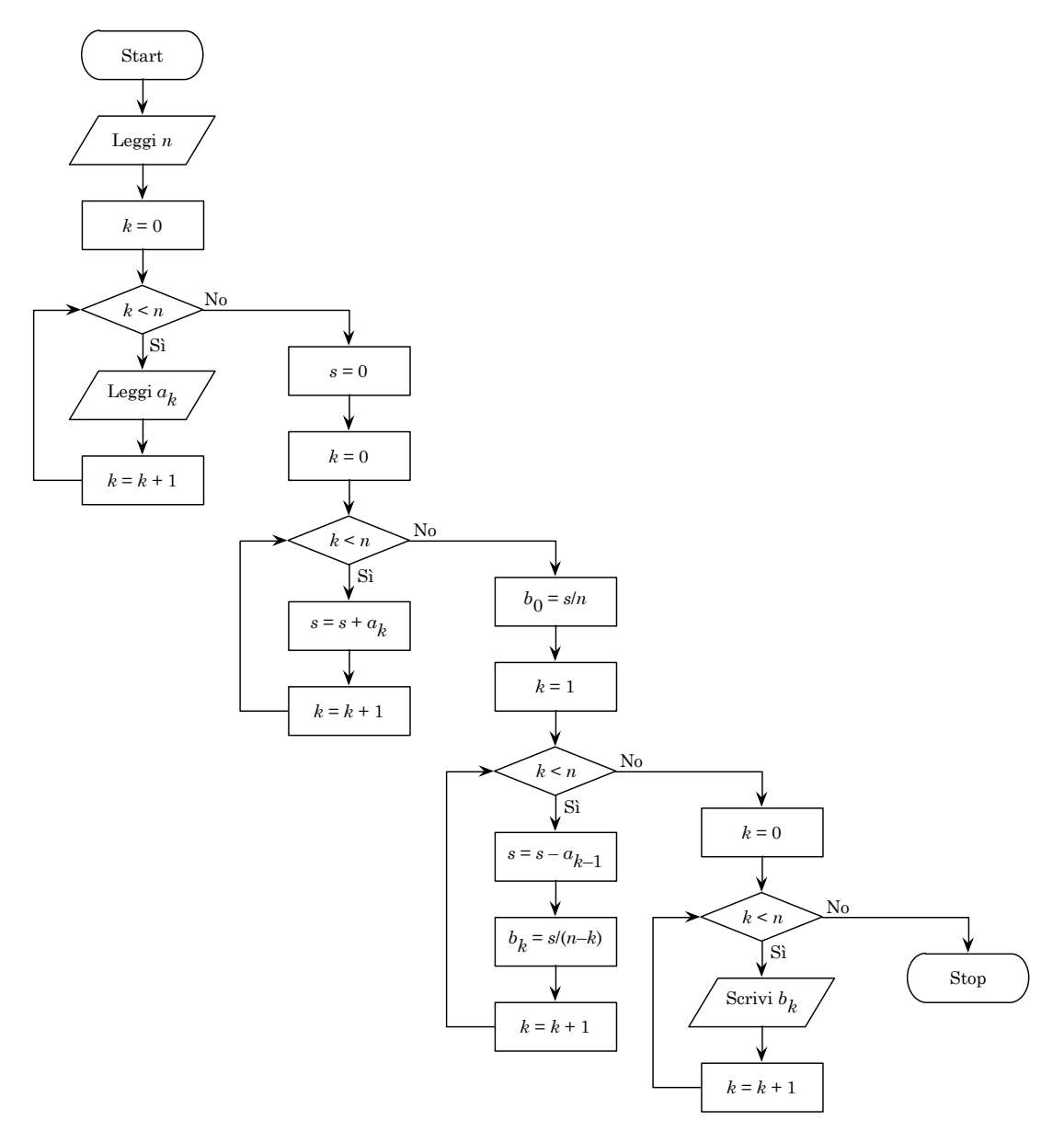

Codifica in linguaggio C

```
\sqrt{2} \sqrt{2} \sqrt{2} \sqrt{2} \sqrt{2} \sqrt{2} \sqrt{2} \sqrt{2} \sqrt{2} \sqrt{2} \sqrt{2} \sqrt{2} \sqrt{2} \sqrt{2} \sqrt{2} \sqrt{2} \sqrt{2} \sqrt{2} \sqrt{2} \sqrt{2} \sqrt{2} \sqrt{2} \sqrt{2} \sqrt{2} \sqrt{2} \sqrt{2} \sqrt{2} \sqrt{2_1 #include <stdlib.h>
_2 #include <stdio.h>
_3 #define MAX 100
4
5 int leggiArray(int A[]) {
6 int i, n;
7 \mid printf("Numero di elementi: ");
\vert scanf("%d", &n);
9 printf("Inserisci %d numeri interi: ", n);
_{10} | for (i=0; i<n; i++) {
_{11} scanf ("%d", &A[i]);
_{12} }
_{13} return(n);
_14 }
15
_{16} void stampaArray(float A[], int n) {
_{17} int i;
_{18} for (i=0; i<n; i++) {
19 printf("%.2f\n", A[i]);
_{20} }
_{21} return;
_{22} }
23
_{24} void costruisciArray(int A[], float B[], int n) {
_{25} int k, s=0;
_{26} for (k=0; k<n; k++) {
27 s = s + A[k];
28 }
_{29} B[0] = (float)s/n;
_{30} for (k=1; k<n; k++) {
31 S = S - A[k-1];32 \mid B[k] = (float)s/(n-k);33 \mid \}34 return;
35 \mid}
36
37 int main(void) {
38 int A[MAX], n;
39 float B[MAX];
_{40} | n = leggiArray(A);
41 costruisciArray(A, B, n);
_{42} stampaArray(B, n);
_{43} return(0);
44 }
```
✝ ✆

# Esercizio n. 2 (max 8 punti)

Scrivere il diagramma di flusso e la codifica in linguaggio C (un programma completo) del seguente algoritmo:

1: leggi n, m 2:  $s = 0$ 3: per  $i = 0, 1, \ldots, n - 1$  ripeti: 4: per  $j = 0, 1, ..., m - 1$  ripeti: 5: leggi  $A_{i,j}$ 6:  $s = s + A_{i,j}$ 7: fine-ciclo 8: fine-ciclo 9:  $t = \frac{s}{n+m}$ 10: per  $j = 0, 1, ..., m - 1$  ripeti: 11:  $s = 0, i = 0$ 12: fintanto che  $i < n$  ripeti: 13: se  $A_{i,j} \geq t$  allora 14:  $s = s + 1$ 15: fine-condizione 16:  $i = i + 1$ 17: fine-ciclo 18:  $B_i = s$ 19: fine-ciclo 20: per  $i = 0, 1, 2, \ldots, m - 1$  ripeti: 21: scrivi  $B_i$ 22: fine-ciclo

## Soluzione

Codifica in linguaggio C

```
\overline{\phantom{a}}_1 #include <stdlib.h>
 _2 #include <stdio.h>
 _3 #define MAX 100
 4
 _5 int main(void) {
 6 int A[MAX][MAX], B[MAX], i, j, n, m, s=0;
 7 float t;
 \vert scanf("%d %d", &n, &m);
 _{9} for (i=0; i<n; i++) {
10 for (j=0; j<m; j++) {
_{11} scanf ("%d", &A[i][j]);
\begin{array}{c|c} 12 & 5 = 5+A[i][j]; \\ 13 & 3 \end{array}13 }
_{14} }
_{15} | t = (float)s/(n+m);
_{16} for (j=0; j<m; j++) {
17 s = 0;
_{18} for (i=0; i<n; i++) {
19 \left| \right| if (A[i][j] >= t) {
20 \quad S = S+1;_{21} }
\overline{22} }
23 B[j] = s;
_{24} }
_{25} for (i=0; i<m; i++) {
\begin{array}{c|c} \n & \text{printf("M\wedge n", B[i]);} \\
 & \text{print(f("M\wedge n", B[i]);} \\
 & \text{print(f("M\wedge n", B[i]);} \\
 & \text{print(f("M\wedge n", B[i]);} \\
 & \text{print(f("M\wedge n", B[i]);} \\
 & \text{print(f("M\wedge n", B[i]);} \\
 & \text{print(f("M\wedge n", B[i]);} \\
 & \text{print(f("M\wedge n", B[i]);} \\
 & \text{print(f("M\wedge n", B[i]);} \\
 & \text{print(f("M\wedge n", B[i]);} \\
 & \text{print(f("M\wedge n", B[i]);} \\
 & \text{print(f("M\wedge_{\rm 27}28 return(0);
_{29} }
```
✝ ✆

### Diagramma di flusso

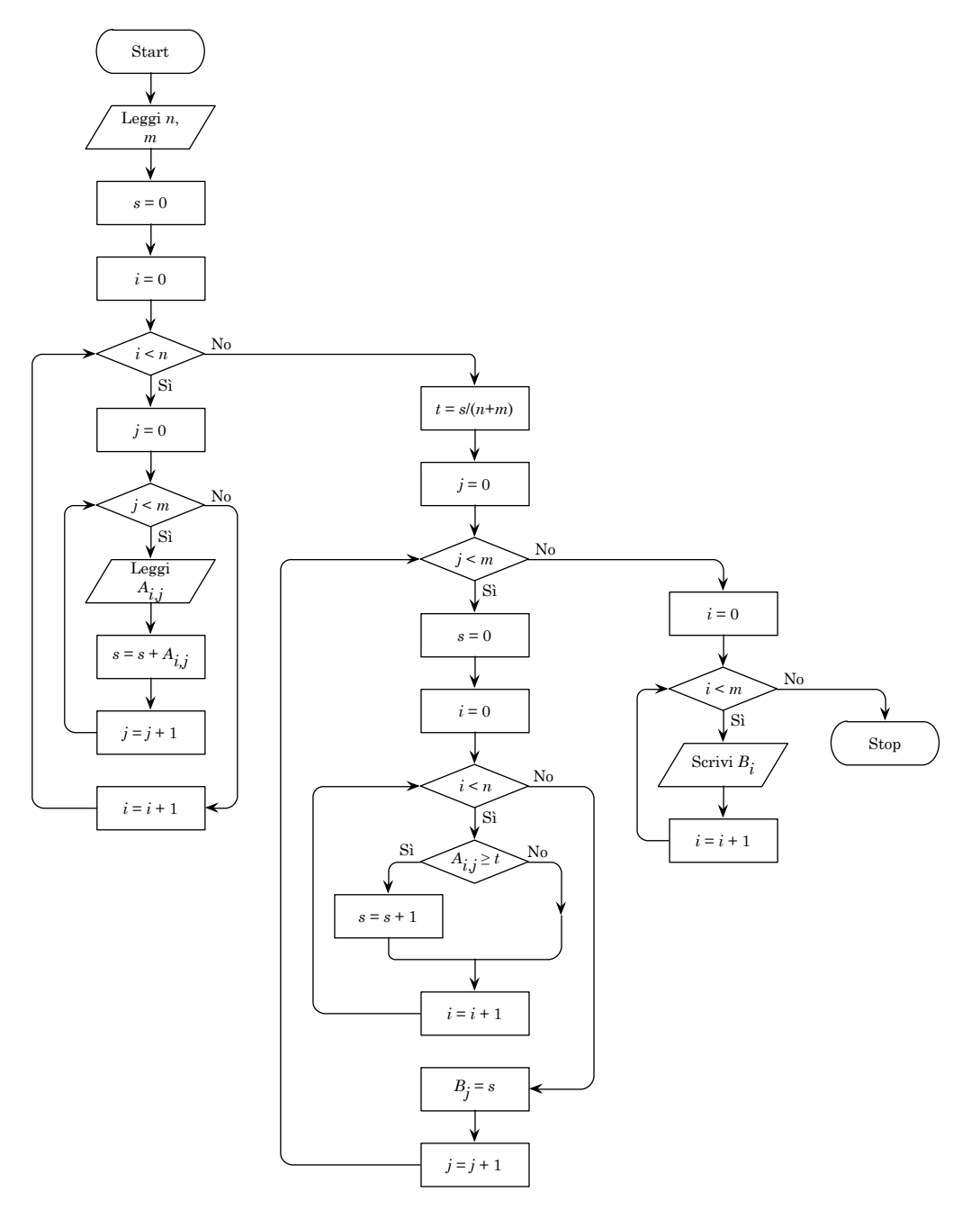

# Esercizio n. 3 (max 6 punti)

Utilizzando le regole della programmazione strutturata, disegnare il diagramma di flusso della seguente funzione codificata in linguaggio C.

```
\overline{\phantom{a}}_1 #include <stdlib.h>
_2 #include <stdio.h>
_3 #include <time.h>
_4 #define MAX 100
5
6 \int \text{int } \text{main}(void) {
7 int T[MAX], i, j, n;
s | printf("Numero di elementi: ");
9 \mid \text{scanf}("\text{ad}", \text{kn});_{10} for (i=0; i<n; i++)
_{11} | T[i] = rand() % 10;
_{12} | i = 0;_{13} while (i < n) {
14 i = 0;
_{15} if (T[i] % 5 == 1) {
16 \mid j = n-1;17 do {
_{18} T[j] = T[j]*3+1;
19 \mid j--;20 } while (j>=0);_{21} } else {
22 if (i>0 && T[i] > T[i-1])
_{23} printf("%d\n", T[i]);
_{24} else {
_{25} for (j=0; j<=i; j++)
T[j] = T[i]/(T[j]-1);\begin{array}{c|c}\n & \text{ } \\
 & \text{ } \\
 & \text{ } \\
 & \text{ } \\
 & \text{ } \\
 & \text{ } \\
 & \text{ } \\
 & \text{ } \\
 & \text{ } \\
 & \text{ } \\
 & \text{ } \\
 & \text{ } \\
 & \text{ } \\
 & \text{ } \\
 & \text{ } \\
 & \text{ } \\
 & \text{ } \\
 & \text{ } \\
 & \text{ } \\
 & \text{ } \\
 & \text{ } \\
 & \text{ } \\
 & \text{ } \\
 & \text{ } \\
 & \text{ } \\
 & \text{ } \\
 & \text{ } \\
 & \text{ } \\
 & \text{ } \\
 & \text{ } \\
 & \text{ } \\
 & \text{ } \\
 & \text{ } \\
 & \text{ } \\
 & \text{ } \\
_{28} }
_{29} | i = i+1;
_{30} }
_{31} return(0);
32 \mid }
    ✝ ✆
```
# Soluzione

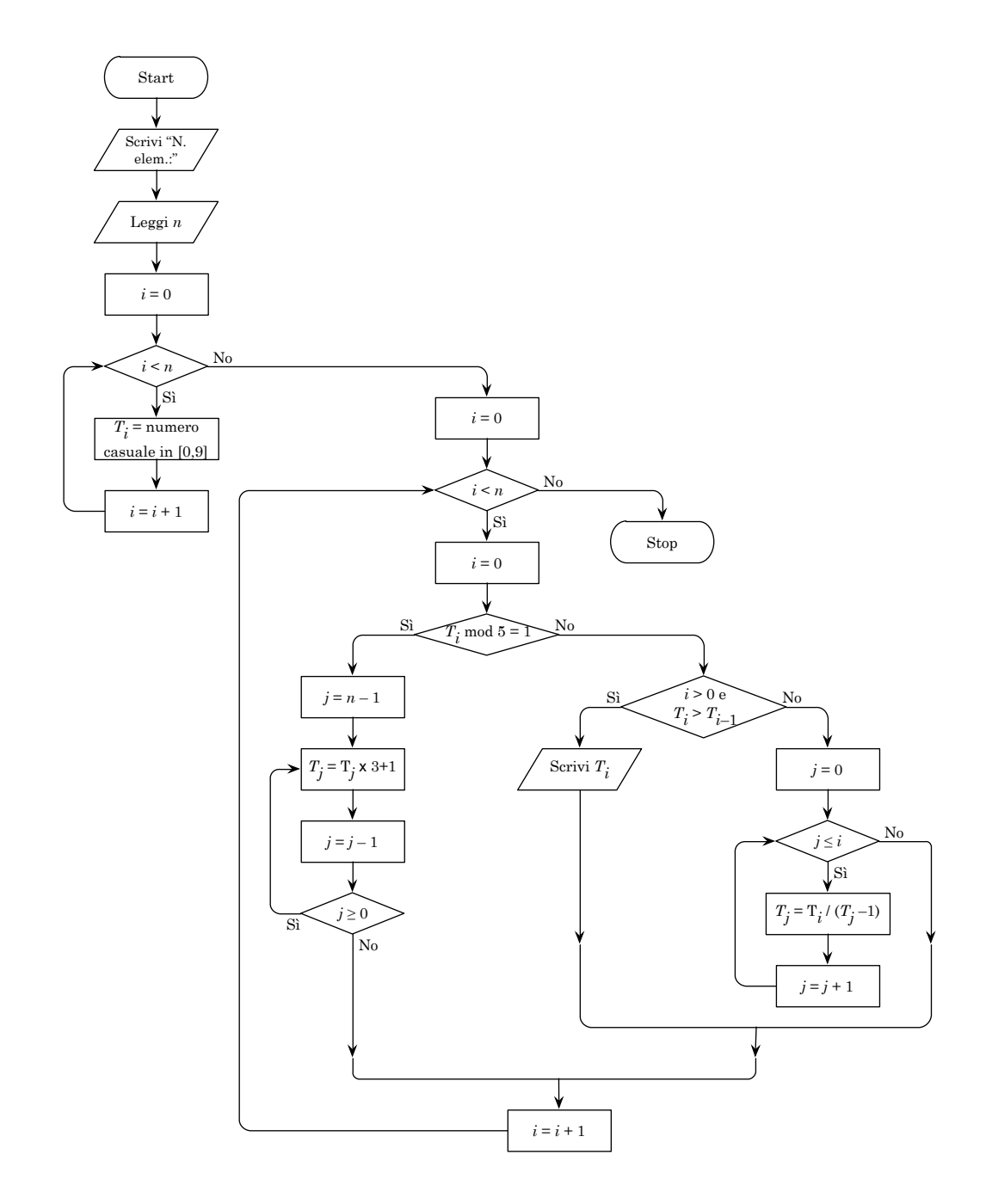

# Esercizio n. 4 (max 6 punti)

Codificare in linguaggio C un programma completo che implementi l'algoritmo descritto dal seguente diagramma di flusso. Nella codifica porre attenzione anche alla definizione delle variabili e degli array.

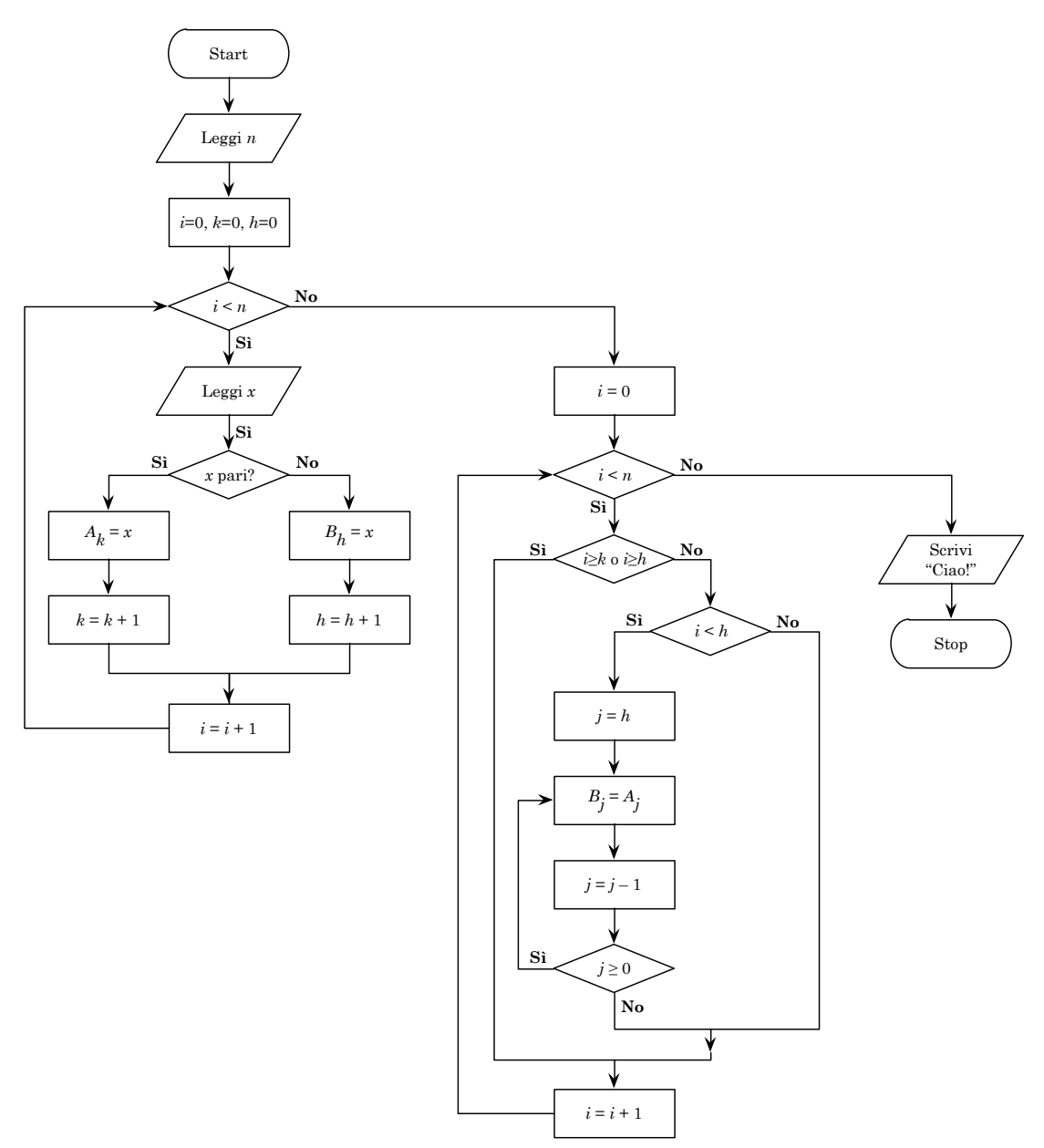

### Soluzione

```
_1 #include <stdlib.h>
_2 #include <stdio.h>
_3 #define MAX 100
4
5 \int \text{int } \text{main}(void) {
6 int n, i, j, h=0, k=0, x, A[MAX], B[MAX];
\tau scanf("%d", &n);
s \mid for (i=0; i<n; i++) {
\overline{\mathcal{P}} scanf("%d", &x);
_{10} if (x%2==0) {
A[k] = x;_{12} k++;
_{13} } else {
B[h] = x;\begin{array}{c|c} 15 & \text{h}++; \ \end{array}1617 }
_{18} for (i=0; i<n; i++) {
_{19} if (i<k && i<h) {
_{20} if (i<h) {
21 \quad j=h;\frac{22}{ } do {
23 | B[j] = A[j];
24 j--;
_{25} } while (j>=0);
26 }
\begin{array}{c|c} \n\text{27} & & \text{3} \\
\text{28} & & \text{3}\n\end{array}28 }
_{29} printf("Ciao!\n");
_{30} return(0);
31 \Big)
```
✝ ✆

 $\overline{\phantom{a}}$